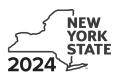

Department of Taxation and Finance

Empire State Digital Gaming Media Production Credit Tax Law – Sections 45 and 606(nnn) IT-660

Submit this form with Form IT-201, IT-203, IT-204, or IT-205.

| Name(s) as shown on return | Identifying number as shown on return |  |  |  |  |  |  |
|----------------------------|---------------------------------------|--|--|--|--|--|--|
|                            |                                       |  |  |  |  |  |  |
|                            |                                       |  |  |  |  |  |  |
|                            |                                       |  |  |  |  |  |  |
|                            |                                       |  |  |  |  |  |  |

All filers **must** complete lines A through E.

| Α                                                                         | Are you claiming this credit as an individual (sole proprietor<br>estate or trust that earned the credit (not as a partner, sh<br>a share of the credit)? (mark an X in the appropriate box; see | a partner, shareholder, or beneficiary, receiving                                |  |  |  |  |
|---------------------------------------------------------------------------|----------------------------------------------------------------------------------------------------|----------------------------------------------------------------------------------|--|--|--|--|
|                                                                           | If Yes:                                                                                                    | If No:                                                                           |  |  |  |  |
|                                                                           | Complete lines B through E, and Schedules A and D.                                                                                                    | ugh E, and Schedules A and D. Complete lines B through E, and Schedules B and D. |  |  |  |  |
| Fiduciary, also complete Schedule C. Fiduciary, also complete Schedule C. |                                                                                                    |                                                                                  |  |  |  |  |

### **Certificate information**

On lines B through E below, enter the information from your certificate of tax credit issued by Empire State Development (see instructions). You must also submit a copy of your certificate of tax credit.

| в | Name of entityB                                 |
|---|-------------------------------------------------|
| С | Entity's employer identification number (EIN) C |
| D | Certificate number D                            |
| E | Allocation year E                               |

# Schedule A – Individual (including sole proprietor), partnership, and estate or trust (see instructions)

| 1 Empire State digital gaming media production credit (see instructions) | 1 | .00 |
|--------------------------------------------------------------------------|---|-----|
| 2 Enter the total of all additional Forms IT-660                         | 2 | .00 |
| <b>3</b> Total credit (add lines 1 and 2)                                | 3 | .00 |

**Individuals and partnerships:** Enter the line 3 amount on line 8. **Fiduciaries:** Include the line 3 amount on line 5.

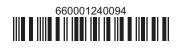

#### Schedule B – Partner's, shareholder's, or beneficiary's share of credit (see instructions)

If you were a partner in a partnership, a shareholder of a New York S corporation, or a beneficiary of an estate or trust and received a share of the credit from that entity, complete the following information for each partnership, New York S corporation, estate or trust. For *Type*, enter **P** for partnership, **S** for S corporation, or **ET** for estate or trust.

| A<br>Name of entity                                            | <b>В</b><br>Туре | C<br>EIN | D<br>Certificate number |   | E<br>Share of credit |
|----------------------------------------------------------------|------------------|----------|-------------------------|---|----------------------|
|                                                                |                  |          |                         |   | .00                  |
|                                                                |                  |          |                         |   | .00                  |
|                                                                |                  |          |                         |   | .00                  |
| Total of column E amounts from additional Forms IT-660, if any |                  |          |                         |   | .00                  |
| 4 Add column E amounts                                         |                  |          |                         | 4 | .00                  |

**Fiduciaries:** Include the line 4 amount on line 5. **All others:** Enter the line 4 amount on line 9.

#### Schedule C – Beneficiary's and fiduciary's share of credit (see instructions)

| <b>5</b> Total (fiduciaries: add lines 3 and 4)                                  |                         | .00                         |
|----------------------------------------------------------------------------------|-------------------------|-----------------------------|
| <b>A</b><br>Beneficiary's name<br>(same as on Form IT-205, Schedule C)           | B<br>Identifying number | <b>C</b><br>Share of credit |
|                                                                                  |                         | .00                         |
|                                                                                  |                         | .00                         |
|                                                                                  |                         | .00                         |
| Total of column C amounts from additional Forms IT-660, if any                   |                         | .00                         |
| 6 Share of credit allocated to beneficiaries (add column C amounts)              |                         | .00                         |
| 7 Fiduciary's share of credit (subtract line 6 from line 5; enter the result her | e and on line 10)       | .00                         |

## Schedule D – Calculation of credit (see instructions)

| Individuals and partnerships                         | 8  | Enter the amount from line 3 | 8  | 00  |
|------------------------------------------------------|----|------------------------------|----|-----|
|                                                      | 0  |                              | 0  | .00 |
| Partners, S corporation shareholders, beneficiaries  |    | Enter the amount from line 4 | 9  | .00 |
|                                                      |    |                              |    |     |
| Fiduciaries                                          | 10 | Enter the amount from line 7 | 10 | .00 |
| 11 Credit before limitation (add lines 8, 9, and 10) |    |                              | 11 | .00 |
| 12 Total credit (see instructions)                   |    |                              | 12 | .00 |

**Partnerships:** Enter the line 11 amount.

All others: Enter the lesser of line 11 or \$1,500,000.

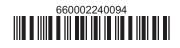